# MCS (Mebius-Calibration-System) シリーズ

# MCS-MTDMM

# **DMM用全自動校正システム**

#### ■ **概要**

全自動検査校正システム「MCS-MTDMM」は、フルーク社製MET/TEAM自動校正ソフトウェアを使用し、 さらに校正器と被校正器(UUT)との自動接続切替機構を備えたことで、完全自動校正機能を実現しま す。

校正器と被校正器(UUT)の接続切替は、スキャナ―(2626A)を専用の校正プロシージャからリモート制 御する事で実現します。

MET/TEAMは、トレーサビリティを確保した資産と校正履歴の一元管理を可能とします。

要員毎の作業量の確認や校正状況の確認など、UUTの検査工程の管理を実現します。

校正期限通知など、校正案内のメールを関係者に自動で配信する事ができます。

自動校正に必要なプロシージャ(DMM用)と、校正証明書出力用のクリスタルレポートをバンドルしており、 ご導入後すぐに校正業務をスタートできます。

#### ■ システム構成例 (5730A)

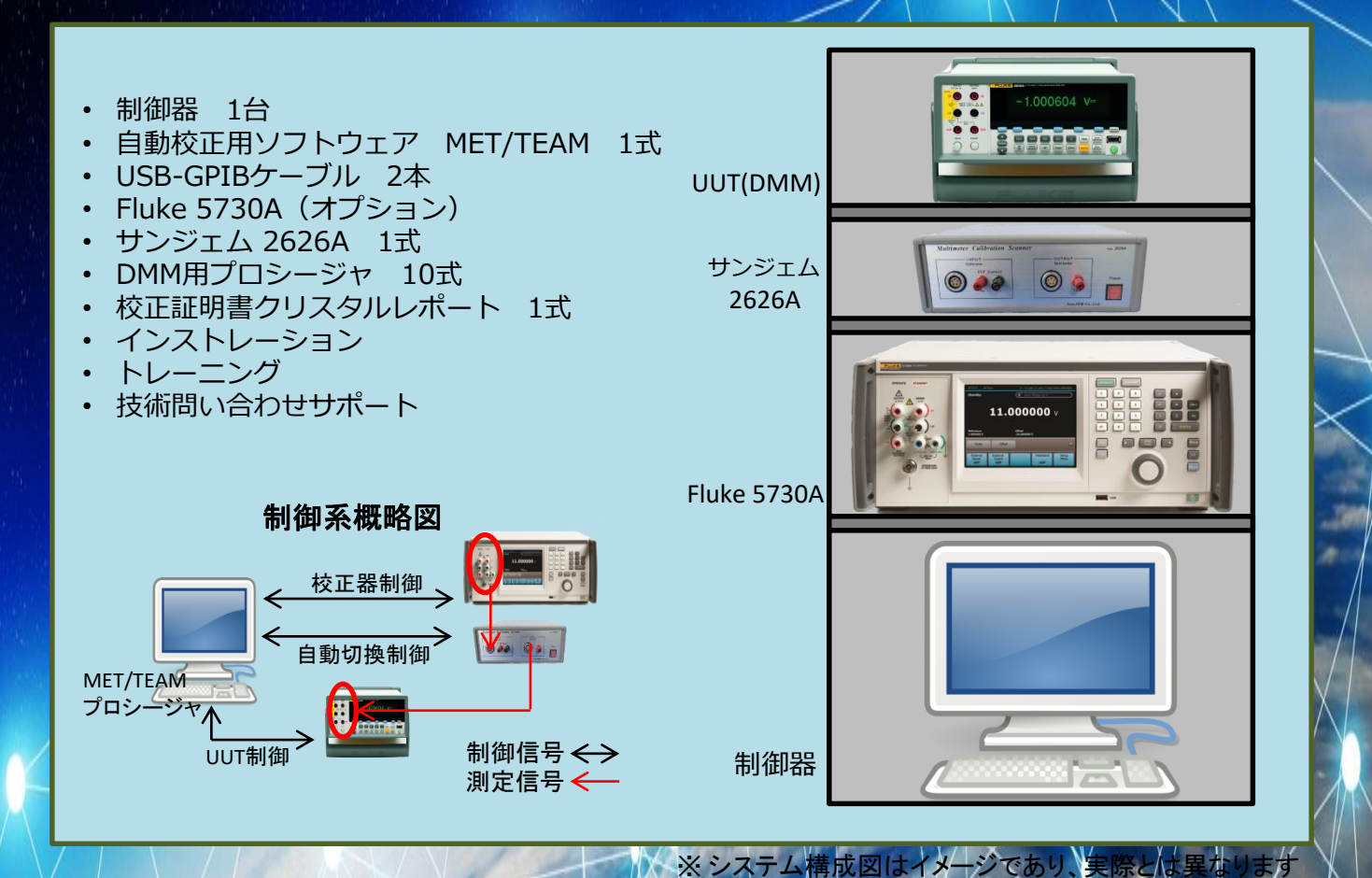

www.mebius.co.jp/keisoku.html

# MCS(Mebius-Calibration-System)シリーズ MCS-MTDMM

### ■ 技術サポート

株式会社TFFフルーク社とメビウスは、技術 サポート委託契約を締結し、当社の計測ソ リューション・グループにMET/TEAMの専門 技術のサポート体制を構築しました。

- 新規導入時のインストール
- 新規導入時のトレーニング
- 技術問い合わせサポート
- アップグレード時のインストール(オプション)
- アップグレード時のトレーニング(オプション)
- アップグレード時のデータ移行(オプション)
- システムインテグレーション(別途お見積り) ■ トレーニング(別途お見積り)
- プロシージャ作成(別途お見積り)
- クリスタルレポート作成(別途お見積り)
- 外部データベースとの連携(別途お見積り)
- その他(お気軽にご相談ください)

## ■ **MET/TEAMTM**ソフトウェア

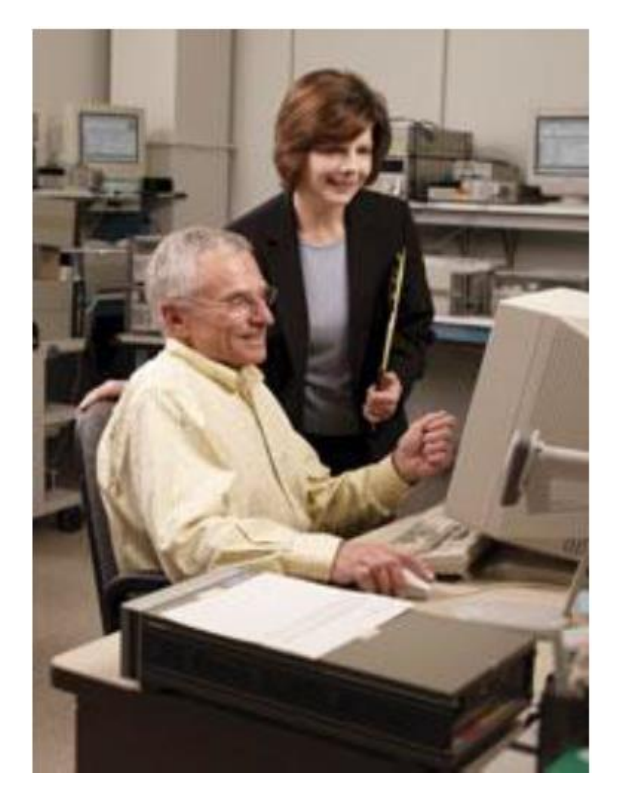

MET/TEAMTMは、柔軟で拡張性のある、校正資産管理を強力にサポートするソフトウェア です。校正の専門家による設計で、校正室でのワークフローを管理しなければならない校 正担当者に最適です。

## ■ **MET/CAL Plus**,**MET/TEAM**と**Windows**の対応

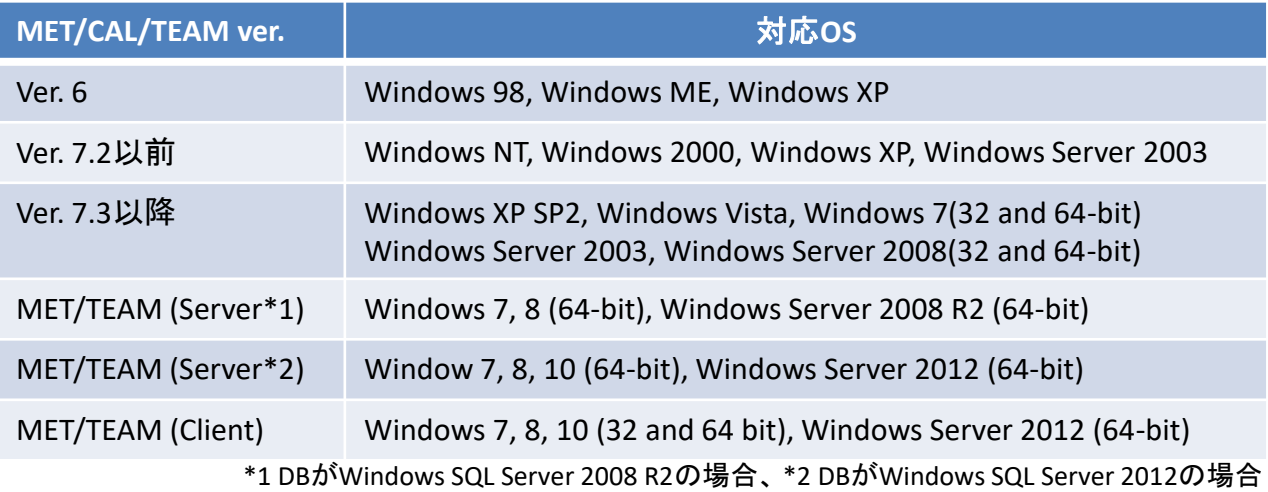

本製品は改善等のため、予告なく仕様変更を行う場合がありますので予めご了承ください。 お客様のニーズに合わせてカスタマイズが可能です。お気軽にお問い合わせください。

●製品に関するお問い合わせはこちら

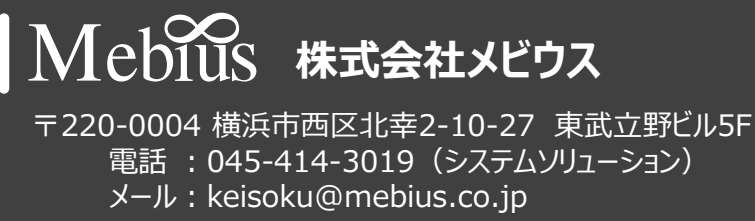